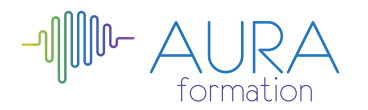

## **Excel : tableaux croisés dynamiques et graphiques avancé**

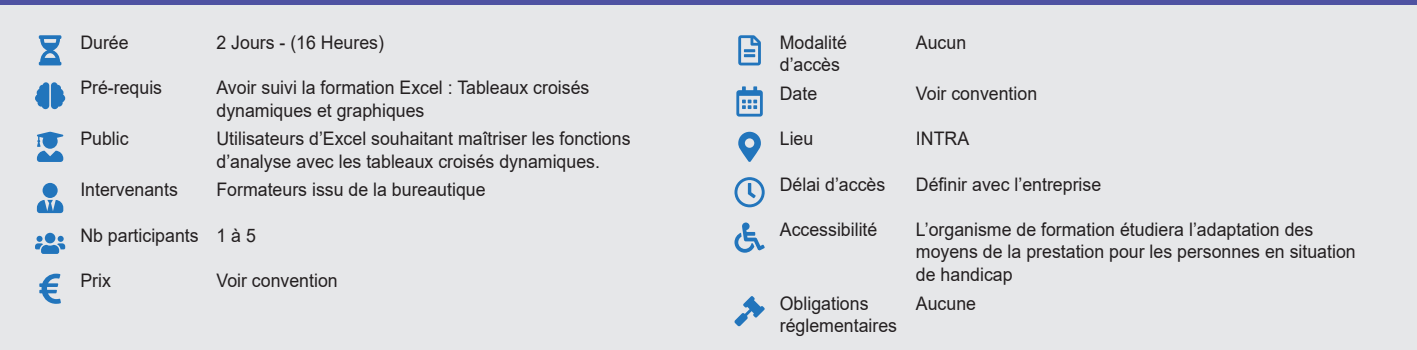

#### **Méthode pédagogique :**

Alternance d'apports théoriques et pratiques, en 3 parties : présentation d'une situation d'usage, explication des méthodes et mise en pratique.

# **Outil pédagogique :**

Supports papiers

## **Évaluation :**

Exercices de validation en continu et des appréciations tout au long de la formation : une note en pourcentage avec QCM d'entrée et QCM de sortie.

## **Validation :**

Attestation de fin de stage

## **OBJECTIF**

Créer et formater des tableaux croisés dynamiques - Mettre en œuvre les fonctions statistiques et de regroupement - Créer des graphiques croisés dynamiques

## **PROGRAMME**

## **JOUR 1 :**

### **Création d'un tableau croisé dynamique**

- Objectif du tableau croisé dynamique
- Les différentes étapes de création
- Outil d'aide au choix du TCD\*
- Modèle de données : établir et gérer des relations entre tableaux\*
- Créer un TCD à partir du modèle de données<sup>\*</sup>
- Utiliser le remplissage instantané\*

## **Manipulation et mise en forme d'un tableau croisé dynamique**

- Trier, grouper et déplacer un champ / élément
- Modifier le format numérique
- Modifier le nom d'un champ
- Ajouter / supprimer un champ de données, de ligne, de colonne ou de rapport

## • Masquer des données de ligne ou de colonne

## **Options d'un tableau croisé dynamique**

- Découvrir les options du tableau croisé
- Rappel des éléments
- Afficher des valeurs d'erreurs ou de cellules vides
- Ajouter ou supprimer un filtre de rapport
- Croiser un rapport
- Les filtres Slicers ou Segments
- Insérer une chronologie\*

#### **Totaux et sous-totaux**

• Ajouter ou supprimer des sous-totaux

- **Les fonctions de synthèse**
	- Les outils de calculs intégrés\*
	- Modification de formules
	- Créer, modifier, supprimer un champ calculé
	- Afficher la liste des formules
	- Définir les paramètres de champs calculés
	- Analyse de scénarios
	- Loupe d'analyse rapide\*
	- Monter / descendre la hiérarchie\*

## **JOUR 2 :**

## **Mises en forme**

- Appliquer un style de tableau croisé dynamique
- Appliquer une mise en forme conditionnelle

#### **Groupement et dissociation**

- Grouper des éléments dans un champ dynamique
- Grouper des valeurs numériques et des dates
- Dissocier un groupe
- Renommer un élément

## **Actualisation des données du tableau croisé dynamique**

- Actualiser le tableau croisé après modification de la source
- Extraire les données d'un tableau croisé dynamique

### **Les graphiques croisés dynamiques**

• Créer et gérer des graphiques de tableaux croisés dynamiques • Les graphiques Sparklines ou courbes de tendances

## **Diffusion du tableau croisé dynamique**

- Présentation du tableau en ligne via Internet\*
- Partager le tableau via OneDrive ou SharePoint\*
- Poster tout ou partie du tableau sur les réseaux sociaux\*

## **Introduction à la création de rapports avec Power View\***

- Le modèle de données : relations entre les tableaux
- Activer Power View
- La feuille Power View
- Filtrer et mettre en surbrillance des données
- Créer un rapport simple

\* Version 2013

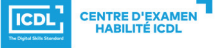

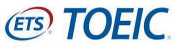